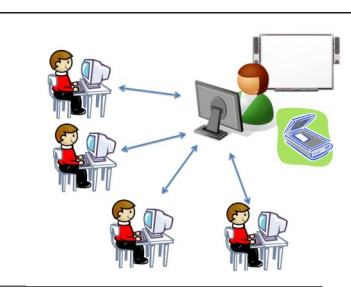

Дистанционное образование—

образование, которое полностью или частично осуществляется с помощью компьютеров и телекоммуникационных технологий и средств. Субъект дистанционного образования удалён от педагога, учебных средств, образовательных ресурсов.

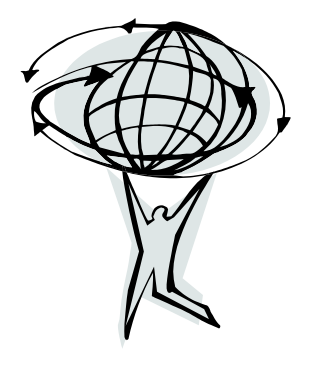

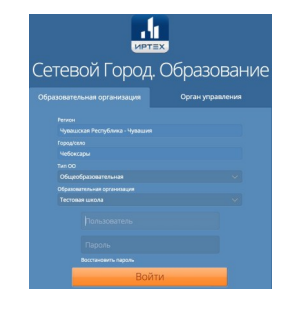

Наш электронный журнал даёт возможность прикреплять файлы. Учитель может к домашнему заданию прикрепить для ученика презентацию, ссылку на видео, ссылку на проверочную работу. Ученик может в письме отправить учителю ответ по домашнему заданию.

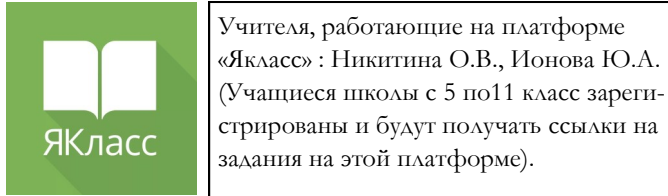

UCHI.RU

Онлайн-платформа для изучения школьных предметов.

## **МКОУ СОШ с. Золотая Долина**

## **МКОУ СОШ с. Золотая Долина**

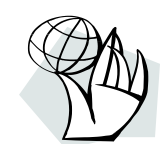

## **Как обучаться дистанционно**

- Ежедневно по всем предметам учебного плана, в соответствии с расписанием уроков, педагоги школы будут размещать в электронном дневнике задание.
- Учащиеся направляют выполненные задания учителю-предметнику, прикрепляя фото, MS Word или сканкопии заданий в электронном дневнике. При отсутствии у учащегося проводного Интернета, по согласованию с учителем предметником, задание можно отправлять с помощью телефона в мессенджерах(Viber, WhatsApp).

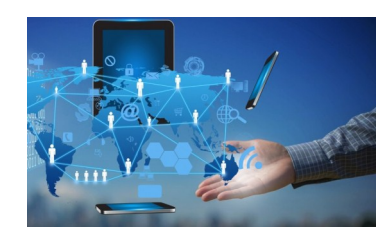

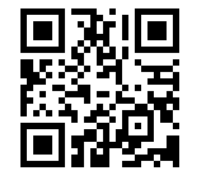

## **Памятка по отправке домашней работы учителю**

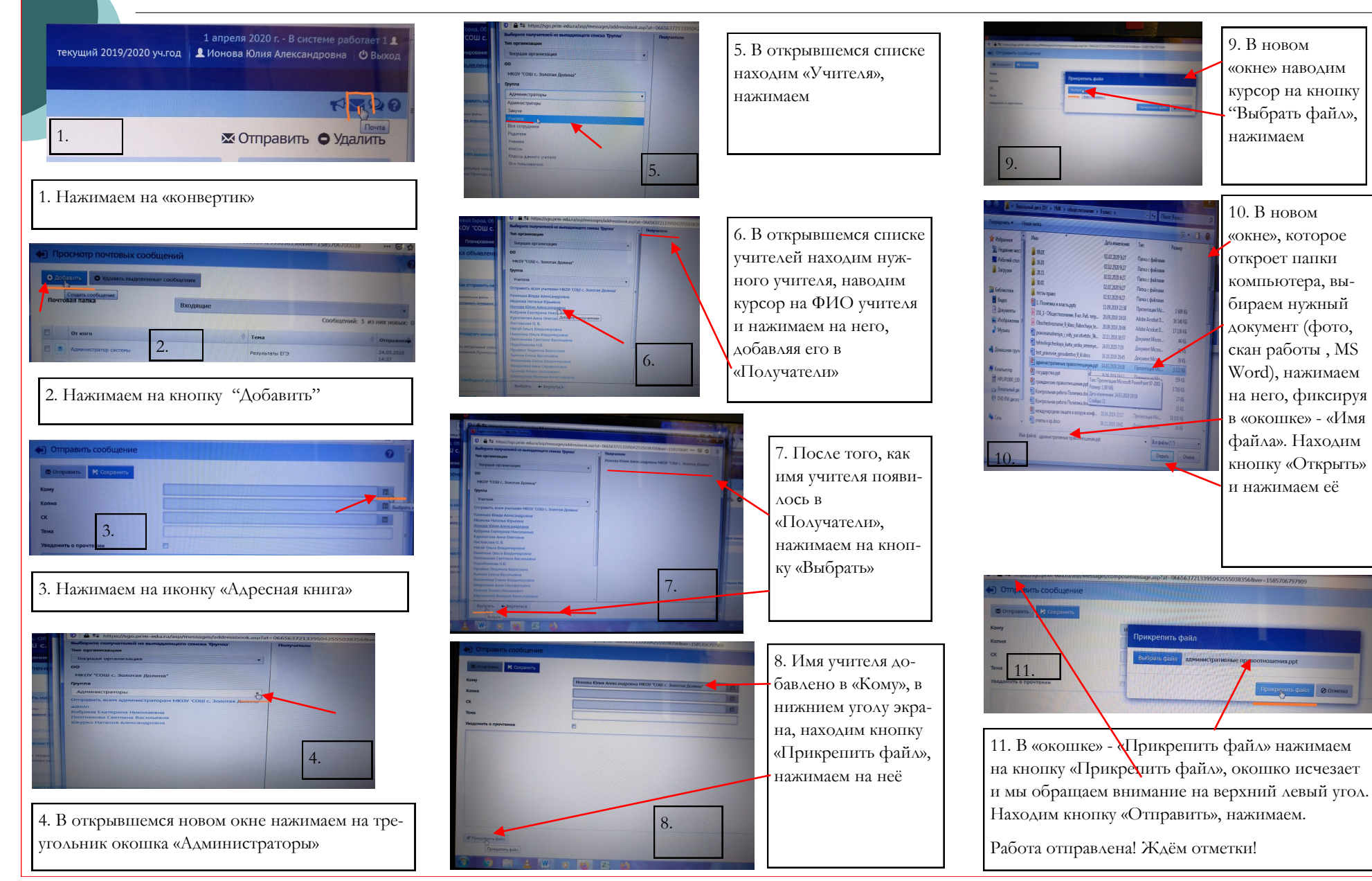